3 Juillet 2019

# **La découverte de service à l'aide du DNS Antoine BERNARD**

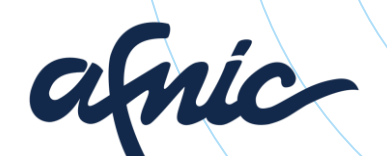

### **Sommaire**

I. Qu'est ce que DNS-SD ?

II. Fonctionnement

III.Évolutions et perspectives

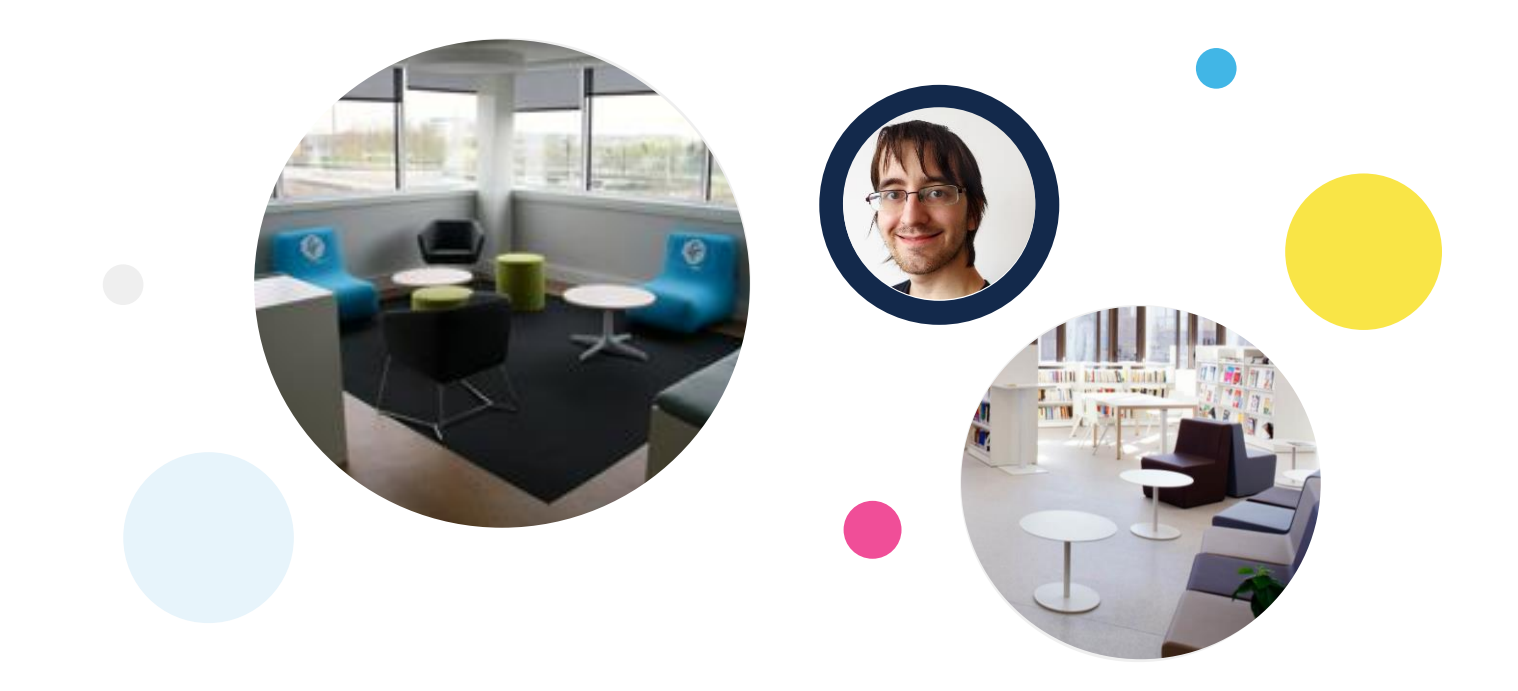

#### **Antoine BERNARD**

Diplômé Télécom SudParis, spécialisation Réseaux et Services Emergents Doctorant en CIFRE à l'AFNIC depuis décembre 2018

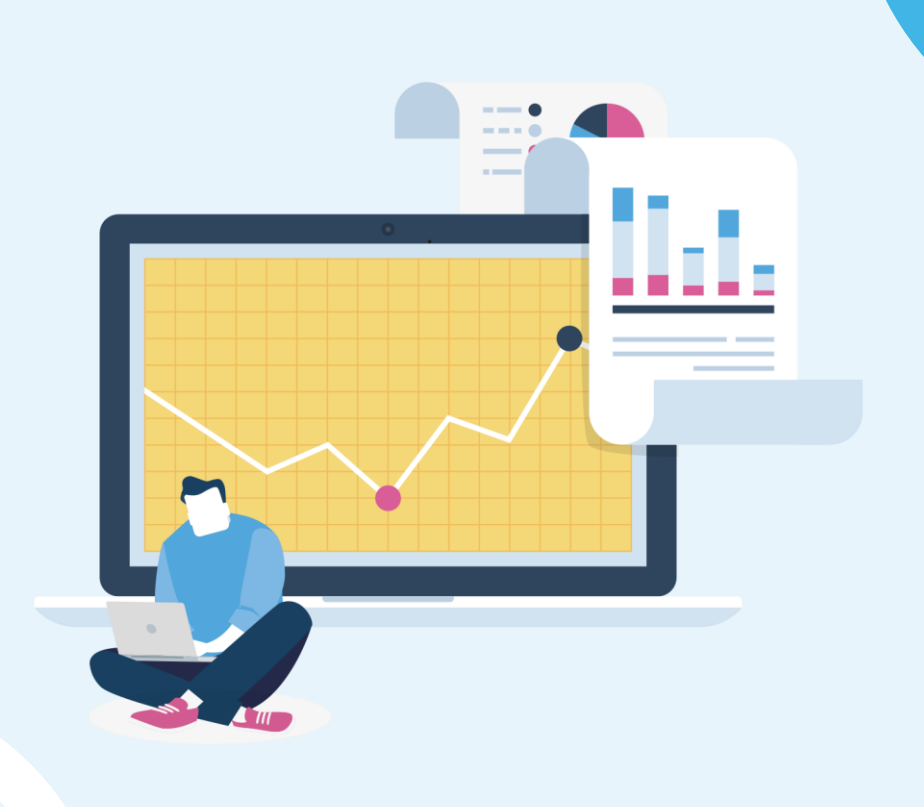

#### **La découverte de service d'après Wikipédia**

Service discovery is the automatic detection of devices and services offered by these devices on a computer network. A service discovery protocol (SDP) is a network protocol that helps accomplish service discovery. Service discovery aims to reduce the configuration efforts from users.

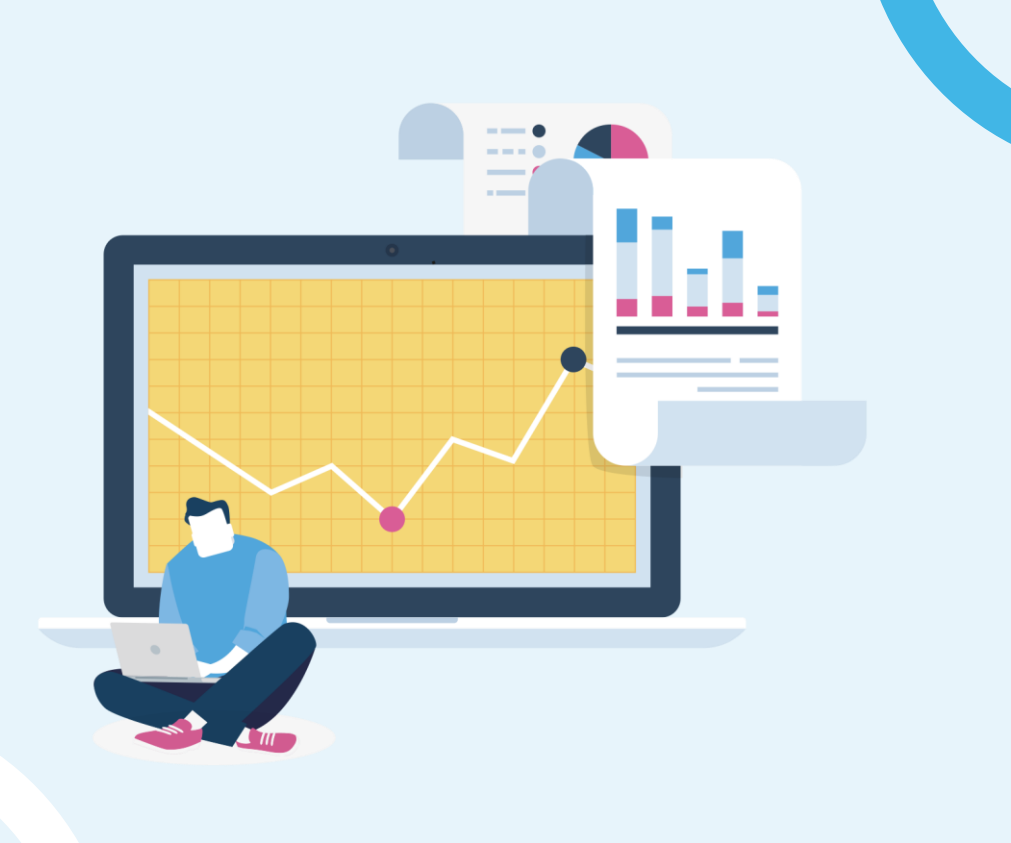

#### **La découverte de service d'après Wikipédia**

Détection d'appareils et des services à l'aide d'un réseau

Basé sur un protocole de découverte (SDP)

Ayant pour objectif de réduire l'effort de configuration utilisateur.

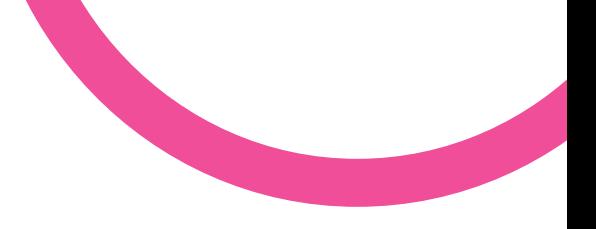

# **Qu'est ce que DNS-SD ?**

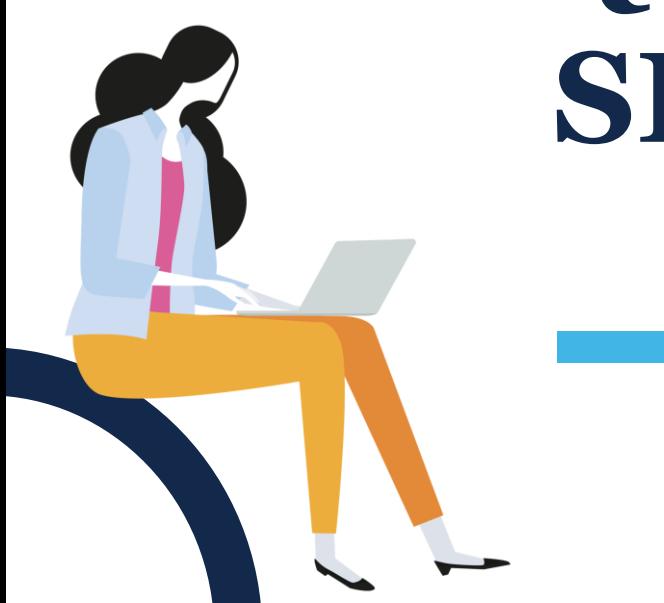

# **Mise en réseau sans configuration**

*(Zero Configuration Networking)*

**« Installer du matériel qui marche sans se poser de questions »**

« Pas d'IP à configurer Pas de messages d'erreur Pas de frustration »

**« Construire des appareils et des applications qui se configurent tous seuls »**

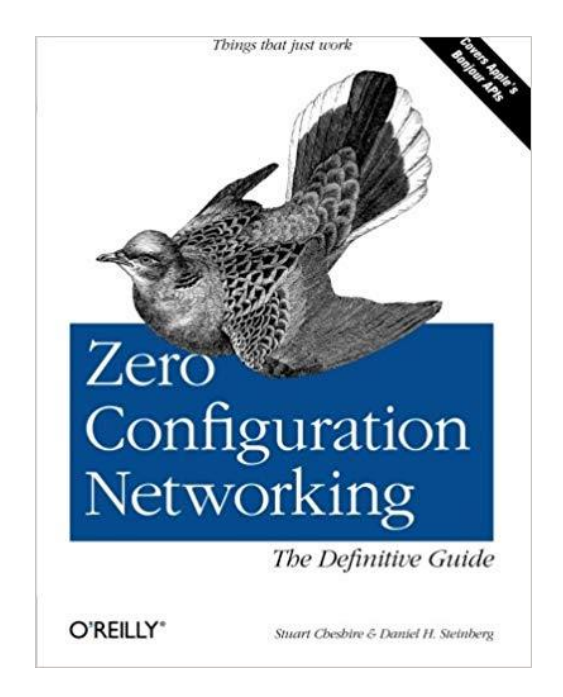

Zero Configuration Networking: The Definitive Guide Daniel Steinberg and Stuart Cheshire, 2005

# **Historiquement développé par Apple**

#### *Standard ouvert*

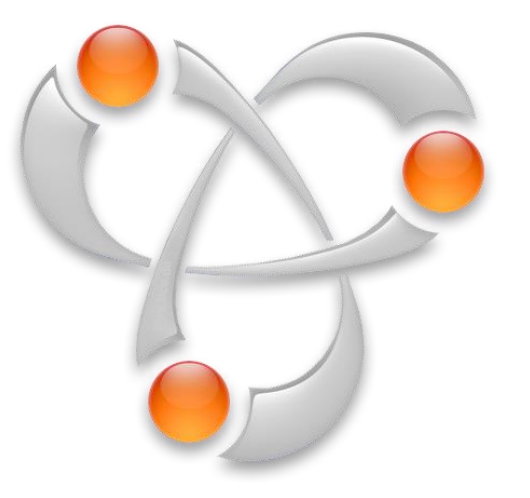

**Protocole RendezVous, puis Bonjour d'Apple**

Windows Linux Mac OS X

**Implémentation existantes pour divers langages (C, C++, Java, Python, Ruby, Go...)**

Bonjour © 2019 Apple Inc (Première Release : Août 2002)

### **Basé sur le standard mDNS**

Sémantique DNS sans serveur DNS faisant autorité (par exemple, .local)

Issu de GT Zero **Configuration** Networking (zeroconf) et DNS Extensions (dnsext)

Choix de rester au plus proche des standards DNS existants

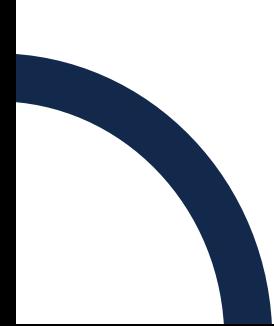

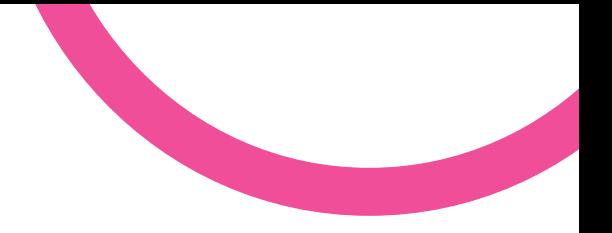

# **Fonctionnement**

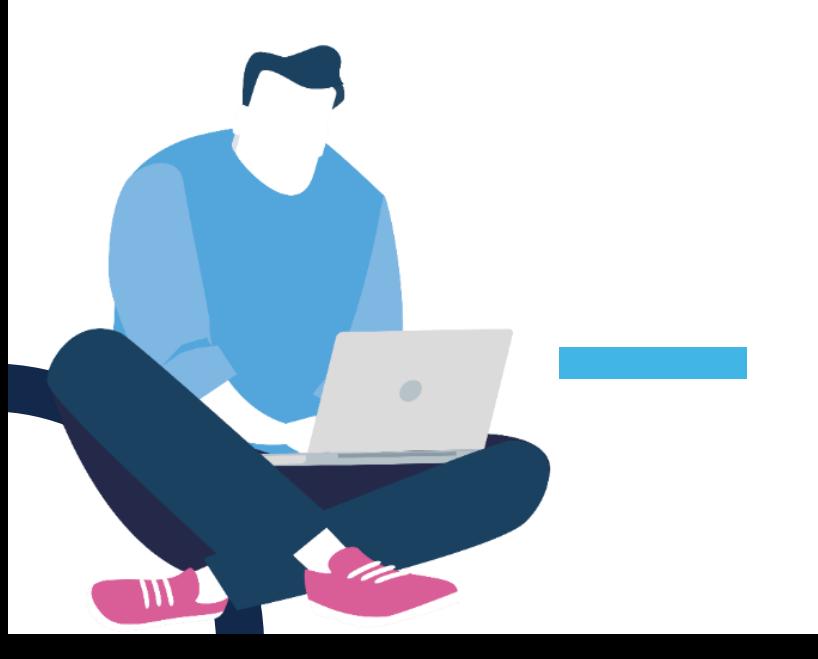

### **Un réseau centré sur les services**

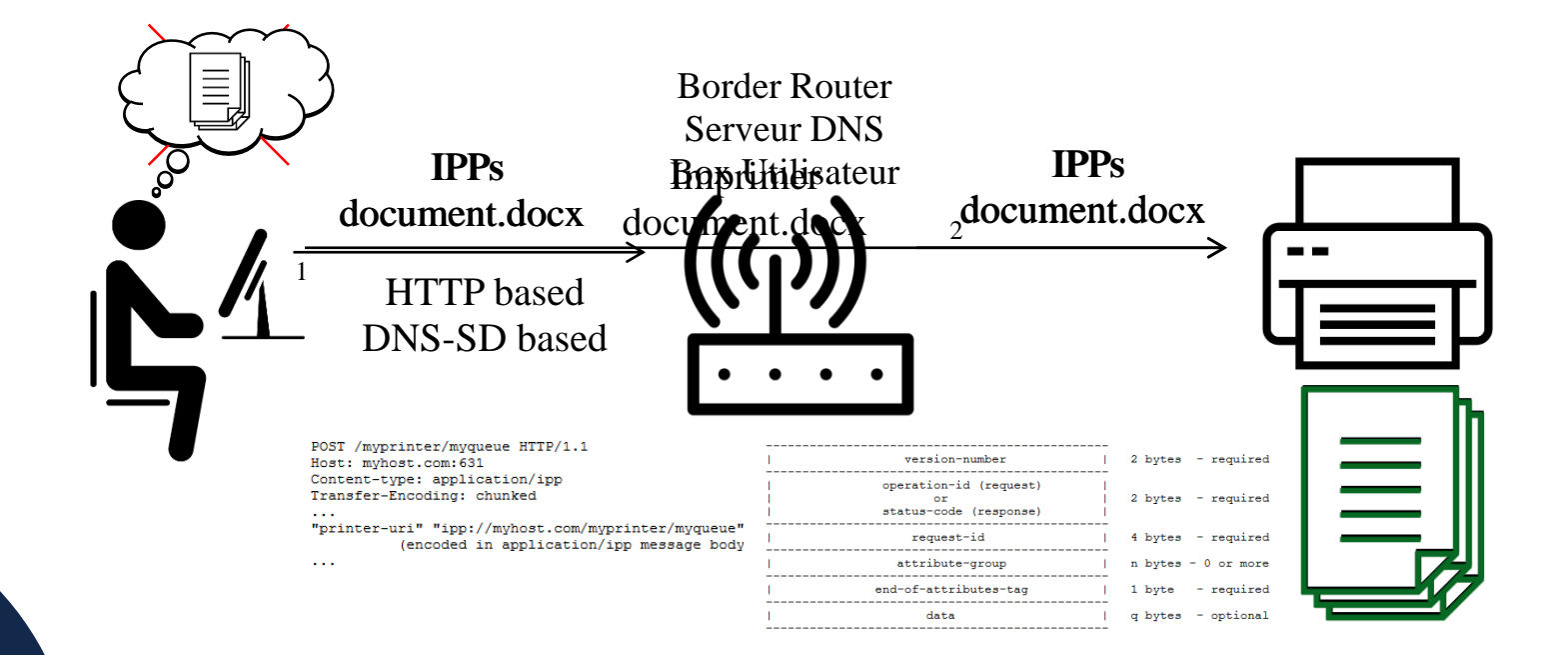

# **Un peu plus de détails**

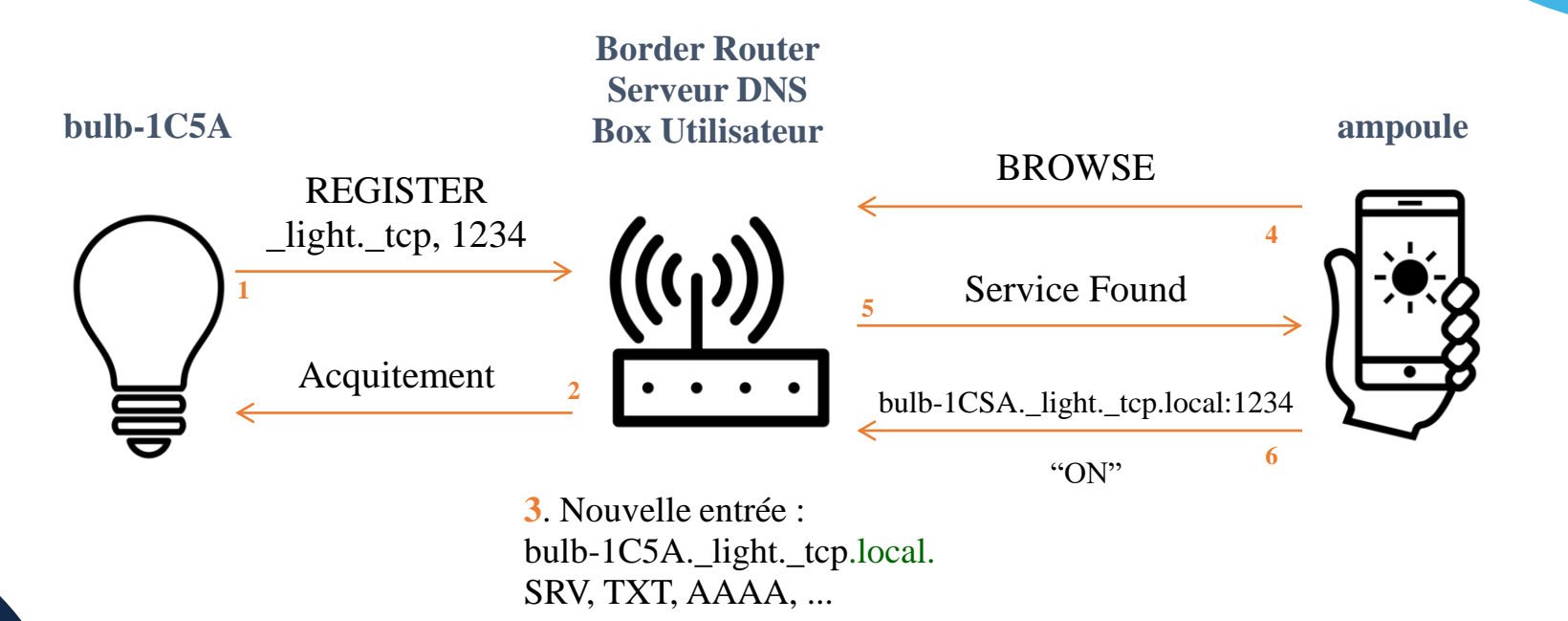

Liste de services : http://www.dns-sd.org/ServiceTypes.html

### **Et côté enregistrements DNS, ça donne quoi ?**

Utilisateur.\_http.\_tcp.dns-sd-services SRV 0 0 80 user-info.example.com.

\_http.\_tcp.dns-sd-services PTR Utilisateur.\_http.\_tcp.dns-sd-services TXT path=/

bulb-1CSA.\_light.\_tcp.dns-sd-services SRV 0 0 1234 light-mgt.test.fr.

light. tcp.dns-sd-services PTR bulb-1CSA. light. tcp.dns-sd-services TXT desc="ON to switch on, OFF to switch off"

### **Configurons maintenant une imprimante**

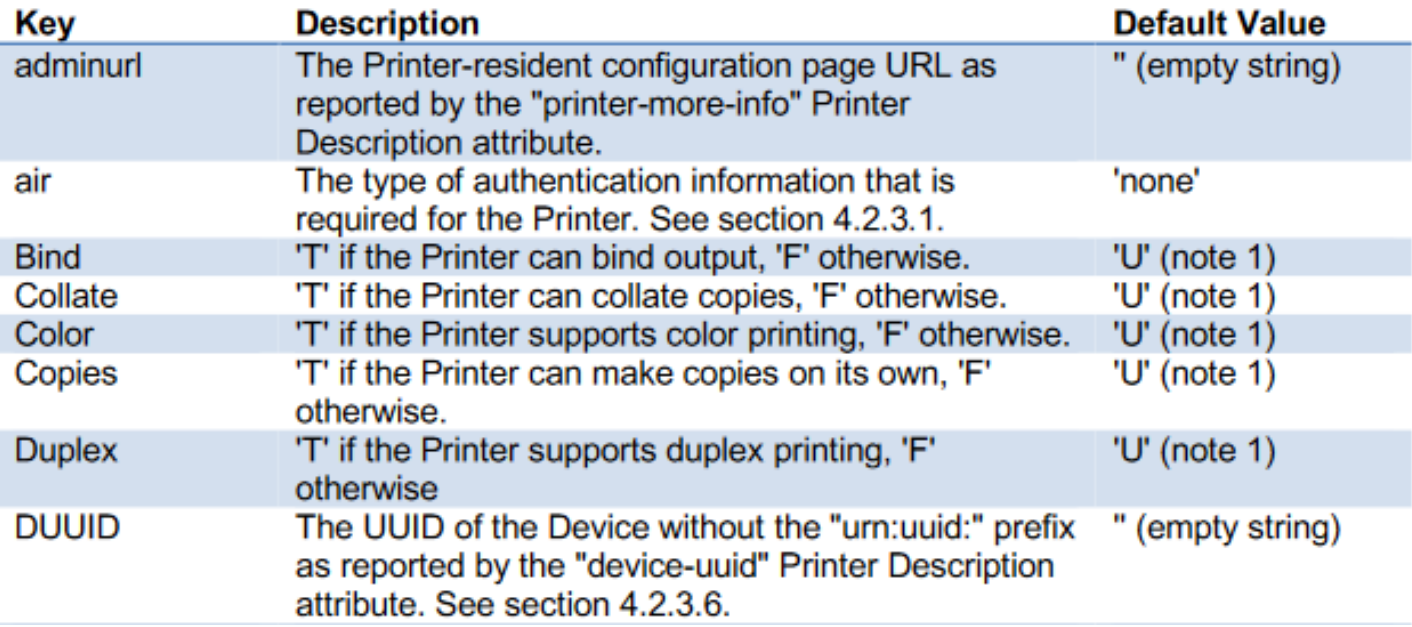

IPP Everywhere™ (The Printer Working Group) p. 22 : <https://ftp.pwg.org/pub/pwg/ipp/wd/wd-ippeve11-20180926.pdf> :

### **Cas pratique : Avec une imprimante**

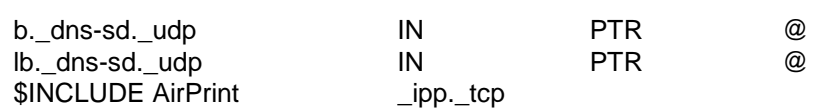

#### Airprint :

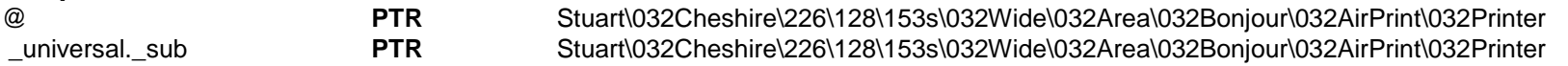

Stuart\032Cheshire\226\128\153s\032Wide\032Area\032Bonjour\032AirPrint\032Printer **SRV** 0 0 631 fqdn-of-printer.example.com. Stuart\032Cheshire\226\128\153s\032Wide\032Area\032Bonjour\032AirPrint\032Printer **TXT**

"txtvers=1" "qtotal=1" "rp=printers/HP\_Color\_LaserJet\_9500" "ty=HP Color LaserJet 9500 MFP" "adminurl=http://msweet.apple.com.:631/printers/HP\_Color\_LaserJet\_9500" "note=Shared HP CLJ 9500; In DA7/4 Near Howard" "priority=0" "product=(HP color LaserJet 9500 MFP)" "printer-state=3" "printer-type=0xC0B0DE" "Transparent=T" "Binary=T" "Fax=F" "Color=T" "Duplex=T" "Staple=F" "Copies=T" "Collate=T" "Punch=F" "Bind=F" "Sort=F" "Scan=F" "p dl=application/octetstream,application/pdf,application/postscript,image/jpeg,image/png,image/urf" "air=username,password" "URF=W8,SRGB24,CP255,RS600,DM1"

> Clés pour cette imprimante

Exemple pour une Stuart Cheshire's Wide Area Bonjour AirPrint Printer

# **Petit point de comparaison**

#### **UPNP (Universal Plug and Play)**

Basé sur SSDP (Simple Service Discovery Protocol), basé sur le protocole HTTP

#### **IPP (Internet Printing Protocol)**

IPP/1.0 issu de divers documents IETF (1999) IPP/1.1 adopté comme standard en Juin 2018 (**RFC 8010**, **RFC 8011**) Implémentations basée sur HTTP

#### **IPP Everywhere**™ (The Printer Working Group) :

« **Printers representing Physical Devices MUST** and Printers representing Logical Devices 555(i.e. print servers) SHOULD **support DNS-SD based Discovery**. […] **Clients MUST support DNS-SD** » p.19 Brouillon de Septembre 2018 :<https://ftp.pwg.org/pub/pwg/ipp/wd/wd-ippeve11-20180926.pdf>

### **DNS-SD Quelques exemples d'utilisation**

**Google,** qui utilise mDNS pour le **Chromecast** (ils utilisaient auparavant DIAL (Discovery and launch) basé, lui, sur UPnP)

#### **IPP Everywhere™** :

.

« Printers that support DNS-SD MUST advertise the "\_ipp.\_tcp" (generic IPP) and "\_print.\_sub.\_ipp.\_tcp" (IPP Everywhere™) services over mDNS. »

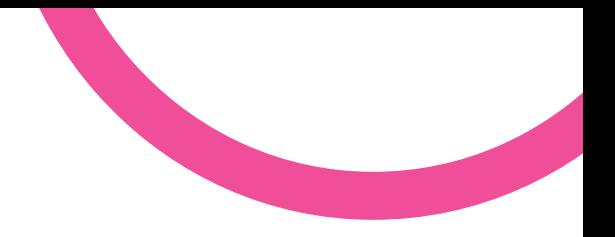

# **Évolutions et perspectives**

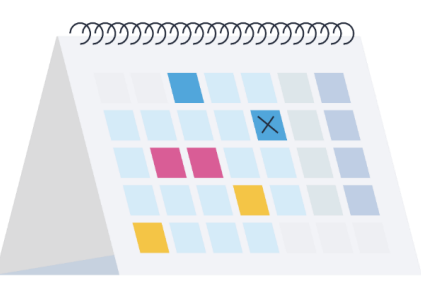

### **Travaux en cours**

#### IETF

- •Discovery Proxy for Multicast DNS-Based Service Discover
- •Multicast DNS Discovery Relay
- •DNS Push Notifications
- •Service Registration Protocol for DNS-Based Service Discovery

Autres

•okok

### IEEE

•okok

### **Des questions ?**

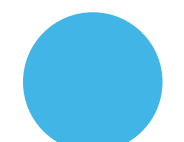

#### **Ici et maintenant ?**

La parole est à vous

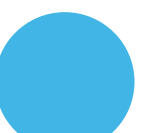

#### **Par mail ?**

bernard@afnic.fr antoine\_bernard@telecom-sudparis.eu

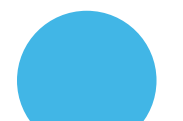

#### **Récupérer la présentation :**

Présentation disponible sur le site de l'AFNIC après l'événement

## **Principales sources**

**http://www.zeroconf.org/**

**http://www.multicastdns.org/**

**http://dns-sd.org/**

**https://ftp.pwg.org/pub/pwg/ipp/wd/wd-ippeve11-20180926.pdf**

**http://www.upnp.org/specs/arch/UPnP-arch-DeviceArchitecture-v1.1.pdf**

**https://macchina.io/docs/00200-DNSSDTutorialAndUserGuide.html**

**https://sosedoff.com/2017/09/07/zeroconf.html**

**https://www.engineersgarage.com/Articles/IoT-Service-Discovery-Protocols**

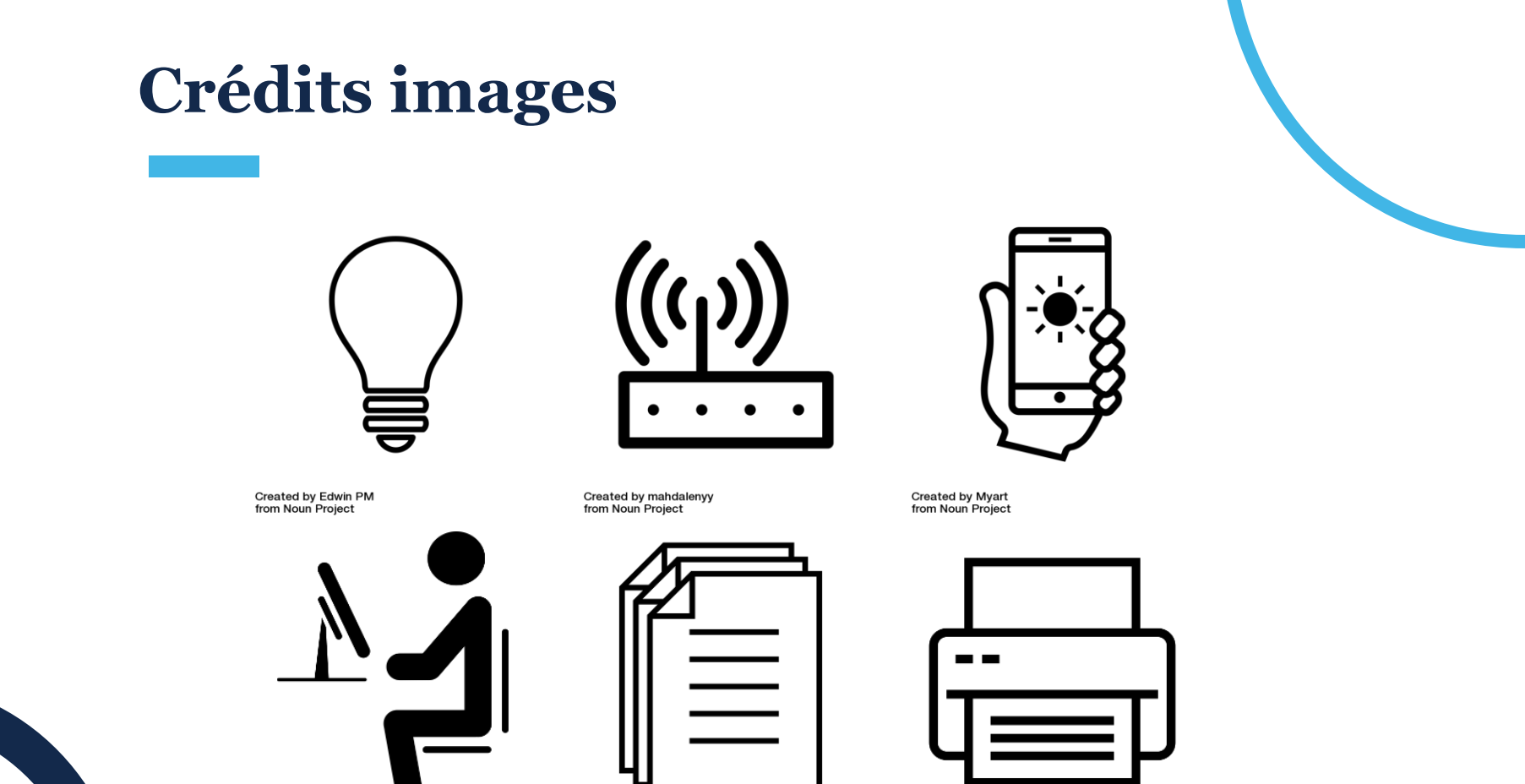

Created by Divya Kulshreshtha<br>from Noun Project

Created by anbileru adaleru<br>from Noun Project

Created by David Gomez<br>from Noun Project